The final way to install and crack Adobe Photoshop is to use a program called a keygen. A keygen is a program that will generate a serial number for you. This serial number can then be used to activate the full version of the software without having to pay for it. The first thing that you will need to do is to download the keygen. You can do this by visiting a website that sells keygens. Once you have downloaded the keygen, run it and generate a valid serial number. This can take a while depending on how many you have. After you have generated the serial, you will need to copy it to an Excel file. Then, open the serial number in the Excel file and then paste it into the serial number field of the installer. Once you have entered the serial number, you will need to unzip the downloaded version of the software and then run it. The installer will then check the serial number and activate the software. This is a risky way to install and crack Adobe Photoshop, but you can use it if you want. Know what you are doing before using it. If you are going to use the full version of the software, make sure that you buy it from the official website. It is illegal to sell cracked versions of software.

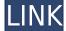

Since I'm reviewing the RAW editor features alone, I was pleasantly surprised at how accurate it is. In terms of subject motion, the Autofocus works really well, and when the lighting changes or any subject changes position, the program adjusts accordingly – it moves with it. The most impressive part about Elements, though, is the file handling. Adobe has brought in a number of standard digital camera formats, including TIFF, PNG, JPEG, and JPEG 2000, to digital cameras. This has been a notoriously difficult task for other software to do. Photoshop Elements 2019 just about nails it, with read and write support for all of them, and lets you automatically view and then save your RAW files in RAW format. It's also very easy to re-encoding and re-lighting RAW files. If you're software needy this is a very good program, though it has a very steep learning curve. The "locked" 3/4" screen makes it difficult to see your screen when on your right side while editing. I have a 32" Samsung 70" TV and can see the size of the screen in the menu icons in a way that makes me more comfortable, but it still is very useful. Once you learn the interface, it's very intuitive, and in the case of the RAW editor, greatly enhances the quality of your images. The new RAW Editor simply blows the doors off every other program. I tried when dealing with RAW files. I can't say which is the better program, and don't envy the Los Angeles photographer who got me to do a review of this program.

Download Adobe Photoshop 2022 (Version 23.1.1)With Serial Key Serial Number Full Torrent 64 Bits {{ lifetimE patch }} 2022

Just like all other software, Photoshop also has a user-friendly interface. There are menus and tabs to navigate through the program. There are multiple ways to start the editing process. To invoke this all, we can either load an image or open an existing image, which goes directly into the editing process. The image editing process comes with 8 different tools that gives you a lot of inspiring tools. In the ribbon: you will find 10 panels of tools, which are Primary Creative Panels and secondary tools that are available in the main window. Primary Creative Panels are grouped as follows: Tools, History, Layers, and Paths. The Tools panel allows the user to apply different actions. With a click of the right mouse button, one can access the list of actions "Applications". The slideshow sequence of the action will play if you hit the "play" button. The selected tool will be activated if click on the tool. The Application Panel provides access to all the actions that are loaded in the application. The active action can be accessed by hitting the "View active" button. Layers panel is a very useful page that enables you to add effects and color adjustments to your image. It provides a simple and user-friendly interface. The menus and buttons have been designed in a way that they are at the best position for the user to work on. The Layers panel can be deleted, resized, and repositioned, all with a simple drag and drop method. e3d0a04c9c

## Adobe Photoshop 2022 (Version 23.1.1) Download free License Keygen With License Code {{ lAtest release }} 2022

In case, you're looking for a plugin for Photoshop to enhance your photos, that is the way to go! Introducing Photoshop CC Plugins, an update that allows users to configure and run plugins within Photoshop. With this feature, users can apply plugins directly to their images and have complete control over all aspects of editing. Not only this, but you can configure these plugins through the Photoshop settings menu. In addition to this, Photoshop CC Plugins also make it possible for you to create and upload your own plugins. It removes all the complexities of plugin creation and gives you the control to make your plugins active with a few taps. **Adobe Photoshop Lightroom -** Adobe's answer to the budding photography community, Lightroom is a powerful photo editing and management app. Although it's still missing some useful features, it's a must-have tool for photographers all over the world. Lightroom is an application developed by Adobe to pretty much become the standard in the camera industry. And it's a powerful tool that photographers should not miss out on. It is recognized as the excellent grade photo editing application development that has consistently risen above its comprehensive tool set and features available for users of all backgrounds. If you are looking to sharpen your photo-editing skills, then there is a lot to learn and then more, in a comprehensive way.

photoshop download adobe free adobe photoshop free download for windows 10 google drive photoshop free download for windows 10 google drive photoshop free download for windows 10 google drive photoshop free download for windows 10 google drive photoshop 32 bit download free photoshop 33 download free photoshop 34 bit photoshop 34 text download free photoshop 34 text download free

Photoshop Elements is a start and a review of the ribbon revolution. This new app launches on the same day as the new Mac OS. When you download it, you also receive all of Photoshop Elements 9.0.0 support and development versions for Adobe CS6 Photoshop. This means that, for a moment, it is no longer the only Photoshop alternative on the market but a Mac OS Innovation & Gamer's Tool. The new Artboards, allow you to group multiple image layers into new and custom artboards and make individual adjustments to them from one central menu or group of menus. Artboards speed up the workflow by moving specific adjustments to a single layer and then making changes to all layers at once, speeding up your Photoshop editing and workflow. There's always new menus in Photoshop, and the features of the brand new update for 2021 are definitely the reason why. With a new family of filters, no longer do you have to travel to the Caribbean to get that halo filter you and your world of dreams was looking for to achieve. The Enhancing > Filters > Filter Gallery menu is where you'll find this (as well as more fun effects for Photoshop to play with). As well as these filters from different collections, you also now have the ability to try out neural filters powered by Adobe Sensei, which can instantly alter a person's expression, age, gaze direction and much more. It makes image editing so much easier to work with and speed up the journey to true creativity.

The book progresses through the features of Photoshop and how to use them to achieve a range of effects, including digital painting, cloning, retouching, special effects, compositing, and more. Mastering these features is essential to creating and mastering your own innovative designs in Photoshop. This book demonstrates how to create a range of effects, including retouching and cloning, achieve composites, paintbrushes and brush presets, titles, effects, layers, and more. You will learn how to apply layers, blend modes, and effects to create the same range of effects throughout the book. This book will walk you through how to use the powerful masking functionality to achieve multiple edits and restore rejected work. You will learn how to work with selections, grayscale images, create custom brushes, pick tools, use images and filters, improve the results, and access and use the Brush Preset Manager. You'll find a list of over 300 features and functions in **Photoshop** in **CC** version's feature list. You can find Envelope Merge, HDR feature, Adobe Camera Raw, Content Aware, and other features of the program. Photoshop is a great editor with wonderful features and it is extremely useful in **Photoshop** editing, which means that the program is pretty simple to use, user-friendly and highly efficient. You can apply tons of effects while editing an image, manipulate it with the magic wand tool, and so on. Photoshop's high-performance engine is called **AI**. AI stands for **Adobe AI** engine. With **AI** engine, you are given tons of help in editing as well as excellent accessibility to the feature.

https://soundcloud.com/coenessningmo1982/red-gear-gamepad-driver-download https://soundcloud.com/izamanondalm/download-ebook-kisah-25-nabi-lengkap https://soundcloud.com/nontmompnenly1974/bbc-compacta-class-9-solution-pdf https://soundcloud.com/chaimrebiszd/blender-pro-lighting-studio-v121-and-v124-for-v28 https://soundcloud.com/centstercasi1974/telecharger-logiciel-nyo4-complet-gratuit https://soundcloud.com/tabshiiokwao/numerical-methods-vedamurthy-solution-manual

Adobe Photoshop Lightroom is designed for professional photographers who want to edit their photos. It expands the features of the original Lightroom program to make it compatible for the iPhone. Adobe Photoshop Lightroom is similar to other software like iPhoto and Apple's own Aperture. Lightroom is very user-friendly and allows you to resize, crop, rotate, and enhance your photos. A powerful interface helps you to perform all editing actions with the help of tools like healing, exposure, and retouching. You can use important tools like rad tools for accurate detail photos. The major advantage is that it works on any Mac or Windows. "We're creating the future of creative tools with the release of Photoshop on the web for iOS and Android," said Shantanu Narayen, chief executive officer of Adobe. "With the Web's increasing number of users, sites like Photoshop.com bring Photoshop benefits to a broader base of people." Meanwhile, Photoshop on the web has other firsts, including support for new industry-leading Photoshop features, such as the Dynamic Input Panel. This new panel, which is located at the bottom of Photoshop on the web, gives users the ability to make creative changes away from the desktop screen. For example, altering settings such as Exposure compensation or recovering lost highlights can be done from the comfort of a browser. The new layout of Photoshop on the web makes it easier for users to navigate through the application and find tasks, such as Workflow panels, the history of the last selected or deselected item, and layers and selection tools. Adobe has also added an advanced and easy-to-use Project panel that enables users to quickly organize assets and build a project.

Adobe Photoshop Elements for macOS is available on the Mac App Store. Marketplace Entry in the Mac App Store displays the price of the app and on-demand content, such as free training and free trial periods. Adobe Photoshop CC 2020 has a revamped interface and features a new timeline feature, a new professional-size canvas (4,096 pixels on the Mac version), and simplified content-previewing options. Photoshop's Book Cover template includes a choice of paper textures. You can adjust illumination, saturation, and contrast, and add a soft border. Instantly, you can use one of Photoshop's many artistic filters, including lighting, vignette, lens and lighting effects, and more. You can also add effects to the capture of the scene, such as double-sided mattes for reflections, and special effects like the Rifle Red filter—a variation of the classic Cesare checkered filter. Photoshop's Premium Book Cover template offers you thousands of premium and free textures to use throughout the creative process. With a choice of papers, you can create a book cover that will make your book stand out from the rest. Adobe's most popular photo editing program, Photoshop, has long been a favorite among photo enthusiasts, but the toolmaker's aim of fostering the art form has spread to other uses of the program. The magnetic printers, scanners, and photo kiosk systems -- deployed in businesses and studios, schools, and government offices around the world -- can support an extensive workflow to produce printed material, electronic media or other digital media.